## **CREDITOR – Quick Reference Guide**

## **Withdrawal of Claim(s)**

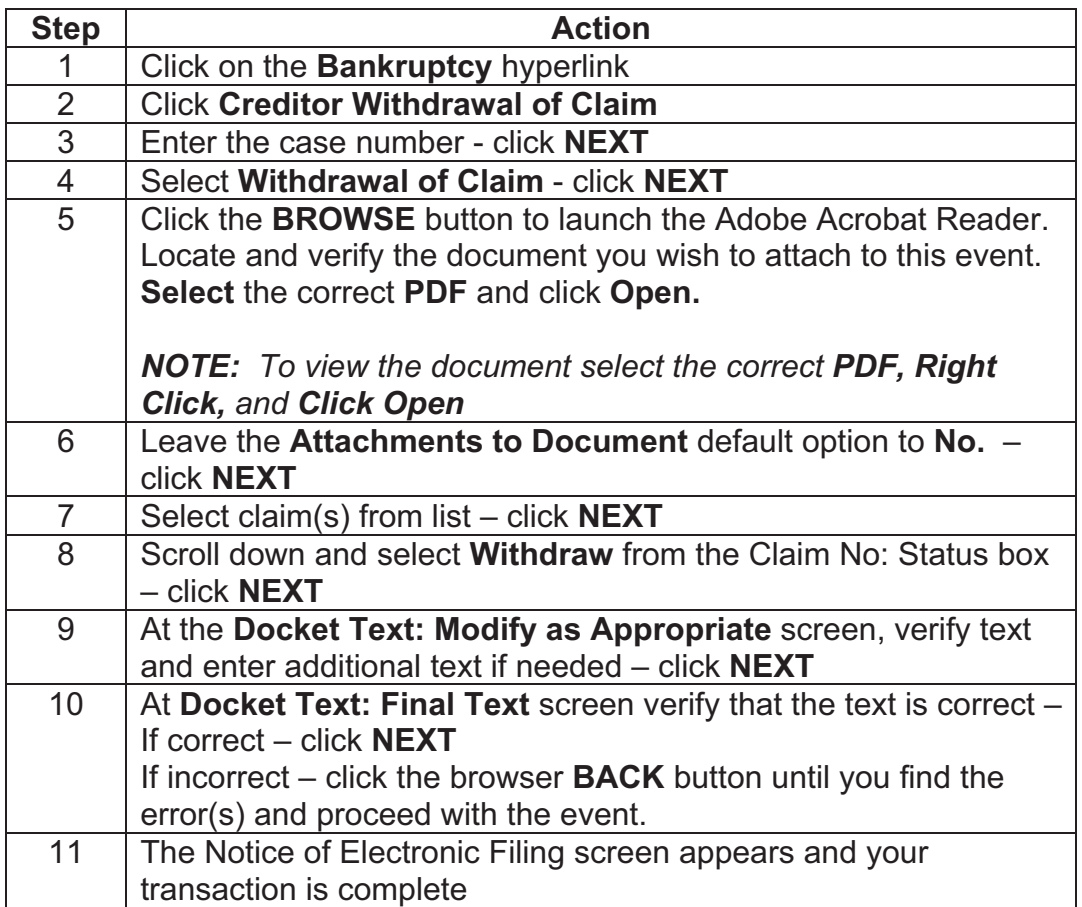